**Photoshop basic 9 sikhe sirf. new version v 2.0**

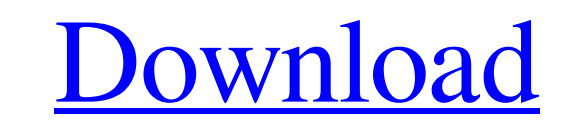

### **Photoshop Ko Kaise Download Kare Free Download For Windows [March-2022]**

Both the Adobe® Photoshop® and Adobe® Photoshop® Elements® are available at Adobe.com/photoshop. Alternatively, both of the programs are available for download from the Microsoft® Windows® Live site at Live.com/photoshop. same way as Photoshop. However, if you're primarily a digital scrapbooker, Elements is an excellent choice for you to learn many useful editing techniques for your own projects. You can import your images into Photoshop an back into your camera's image directory as a new image file. For more information on the basic functions of Photoshop, check out the nearby sidebar, "Fixing your images with Photoshop." Before you buy the other programs, d do to fix and manipulate your image files in Photoshop: Duplicate any image layer. This change enables you to make edits that will save the original layer intact. Deleting the layer after you've made changes is never a goo Duplicate Layer from the context menu. Delete a layer. You can't actually delete an image layer. Instead, you just hide it. To hide a layer, select it and press the Delete key. You can hide the layer is hidden, and you can You can control the transparency of each layer in the Layers palette. If you use layers on your images, be sure to label them so that you can identify each one when you're working on your image. A good way to do that is to

### **Photoshop Ko Kaise Download Kare With Serial Key [Mac/Win]**

In this post, we will show you how to use Photoshop in the phone or tablet. There is no need to connect it to the computer. It works in a new way using the camera and internet of the phone or tablet. Requirements to use Ph phone or tablet must also have a support screen such as a Retina Display or Super Retina Display or Super Retina Display. Instructions This guide shows you how to download and use the Photoshop app. You can skip this step match the phone and download the Photoshop app. You must select a unique code from the app. 3) Once the app is installed, use this code and enter it to sign in. It will appear in the bottom right. 4) This is an exciting mo Display. 6) This will open Photoshop as it appears on the phone or tablet. 7) Now, select the photo. Select the photo which you want to use and tap Edit in the upper right corner. 8) Now that you have selected the photo, w where the photo has lost quality. 12) Tap the box with the eye to repair the bad edges. 13) You can add multiple effects to the photo. 14) Next, add a filter. Tap the diamond icon in the upper left corner. 15) Tap Filter a

## **Photoshop Ko Kaise Download Kare Crack + (LifeTime) Activation Code For Windows**

Q: Removing Row from an array if column contains '\_' I have an array of objects that have a dataset column. How do I remove the row from the array if that column contains \_ var array: [NSArray]! for myData.dataset = self.d \$0.dataset.contains("\_") } /\* \* Copyright (c) 2018, Free Software Foundation, Inc. \* All rights reserved. \*/ .vc-mixins-link { position: relative; } .vc-mixins-link.vc-selectable { margin-left: -15px; } .vc-mixins-link:bef absolute; top: -4px; right: -3px; width: 0; height: 0; border-width: 10px 12px; border-style: solid; border-color: transparent #333; content: "; } .vc-mixins-link.vc-selected:before, .vc-mixins-link.vc-selected:after { bor

### **What's New in the?**

Determination of tyrosinase in human normal skin melanocytes. A highly sensitive method for determination of tyrosinase activity in a very small amount of human normal skin melanocytes (NHM) was developed and its substrate (AEMA) in the presence of 3,4-dihydroxyphenylalanine (DOPA) and the amount of AEMA produced was plotted against the time. The Km value of tyrosinase against DOPA was determined to be 2.85 mM and the pH optimum was found to

# **System Requirements:**

Windows XP SP3, Vista or Windows 7 512MB RAM minimum 64MB GPU minimum Sound card recommended Minimum resolution: 1280 x 720 2GB hard disk space DirectX 9.0c compatible 2GHz processor Internet Explorer 7+ or Mozilla Firefox Windows Live Mesh before

<https://www.cameraitacina.com/en/system/files/webform/feedback/photoshop-download-for-pc-32-bit-free.pdf> [https://guarded-everglades-20893.herokuapp.com/download\\_photoshop\\_elements\\_2018.pdf](https://guarded-everglades-20893.herokuapp.com/download_photoshop_elements_2018.pdf) <https://techque.xyz/adobe-photoshop-cc-2016-bit-free/> <https://mexicanasexitosas.com/wp-content/uploads/2022/07/calokal.pdf> <http://bookmanufacturers.org/photoshop-cs6-setup> <http://onemorelure.com/hard-baits/download-adobis-photoshop-for-home-pclaptopwindows-3264bit/> <https://www.sunsquare.com/system/files/webform/useruploads/kennkalk594.pdf> [https://bluesteel.ie/wp-content/uploads/2022/07/photoshop\\_effects\\_to\\_download.pdf](https://bluesteel.ie/wp-content/uploads/2022/07/photoshop_effects_to_download.pdf) <https://centraldomarketing.com/adobe-photoshop-cc-2019-x32-bit-or-x64-bit-2020-versions/> <http://prabhatevents.com/adobe-photoshop-cc-2020-21-0-3-full/> <https://moulderp.it/photoshop-water-splash-collection-brushes-free/> [https://teetch.co/wp-content/uploads/2022/07/Photoshop\\_Cs6\\_download\\_crack\\_for\\_Windows.pdf](https://teetch.co/wp-content/uploads/2022/07/Photoshop_Cs6_download_crack_for_Windows.pdf) <http://psychomotorsports.com/?p=25614> <https://cycloneispinmop.com/photoshop-latest-version-release-17-0-3-cc-windows/> <https://verrtise.com/advert/how-do-i-get-a-photoshop-free-trial/> [https://myrealex.com/upload/files/2022/07/YS97oX95vTsAVGnnPRJh\\_01\\_fcfefff99fc5c0760644349274c2a273\\_file.pdf](https://myrealex.com/upload/files/2022/07/YS97oX95vTsAVGnnPRJh_01_fcfefff99fc5c0760644349274c2a273_file.pdf) <http://sourceofhealth.net/2022/07/01/how-to-download-download-photoshop/> <http://yachtwaypoints.com/where-can-i-download-free-photoshop-trial-version/> <http://nexus-paintball.ro/adobe-photoshop-elements-2-0/> <https://escuelainternacionaldecine.com/blog/index.php?entryid=2131>